## MYCARIUS

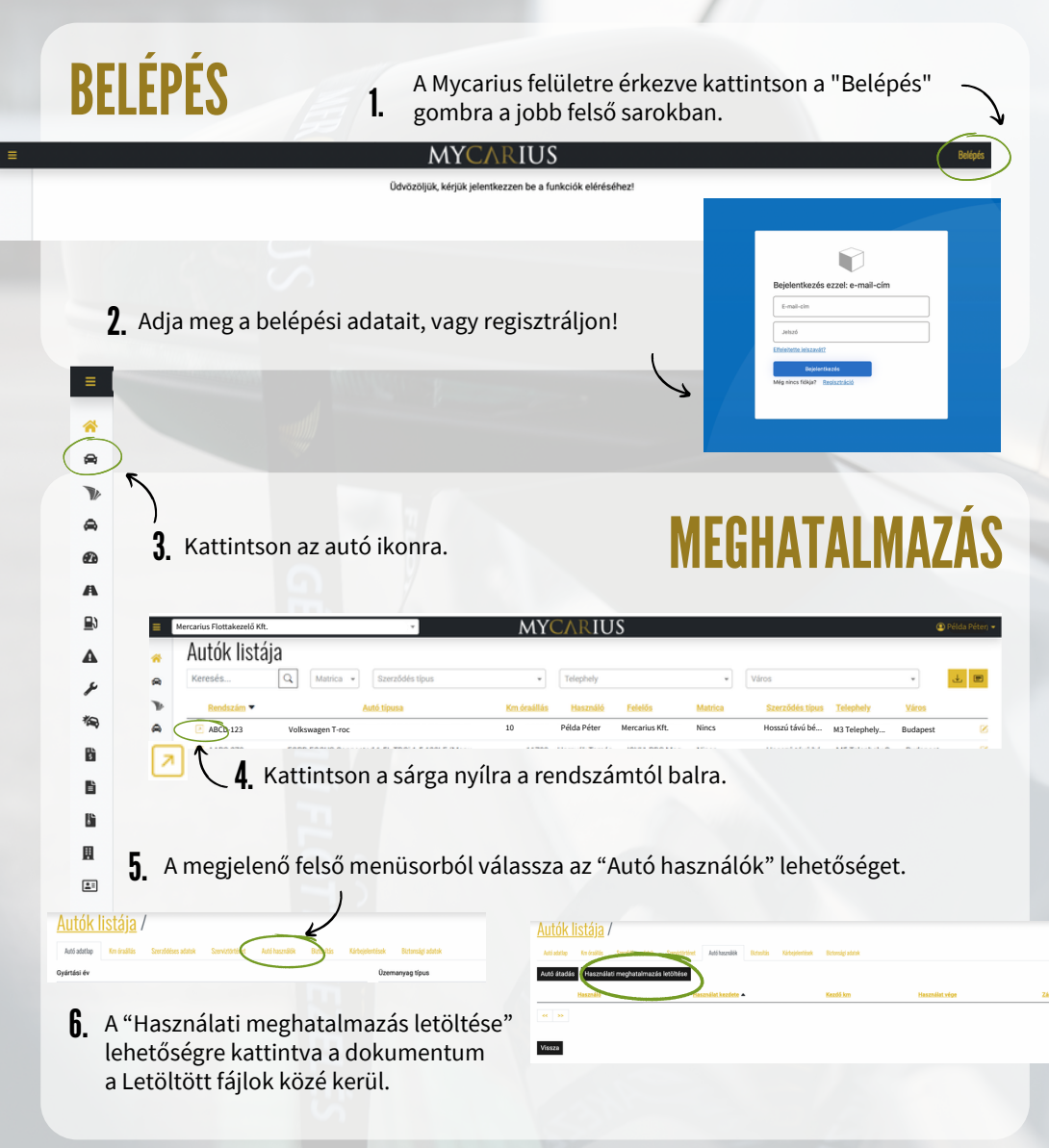

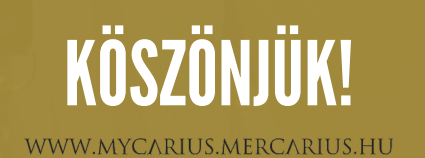